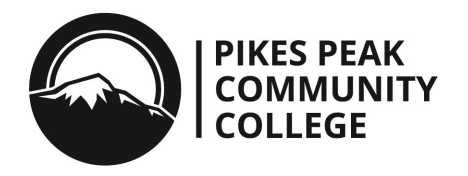

## **Guide to Complete Terms and Conditions**

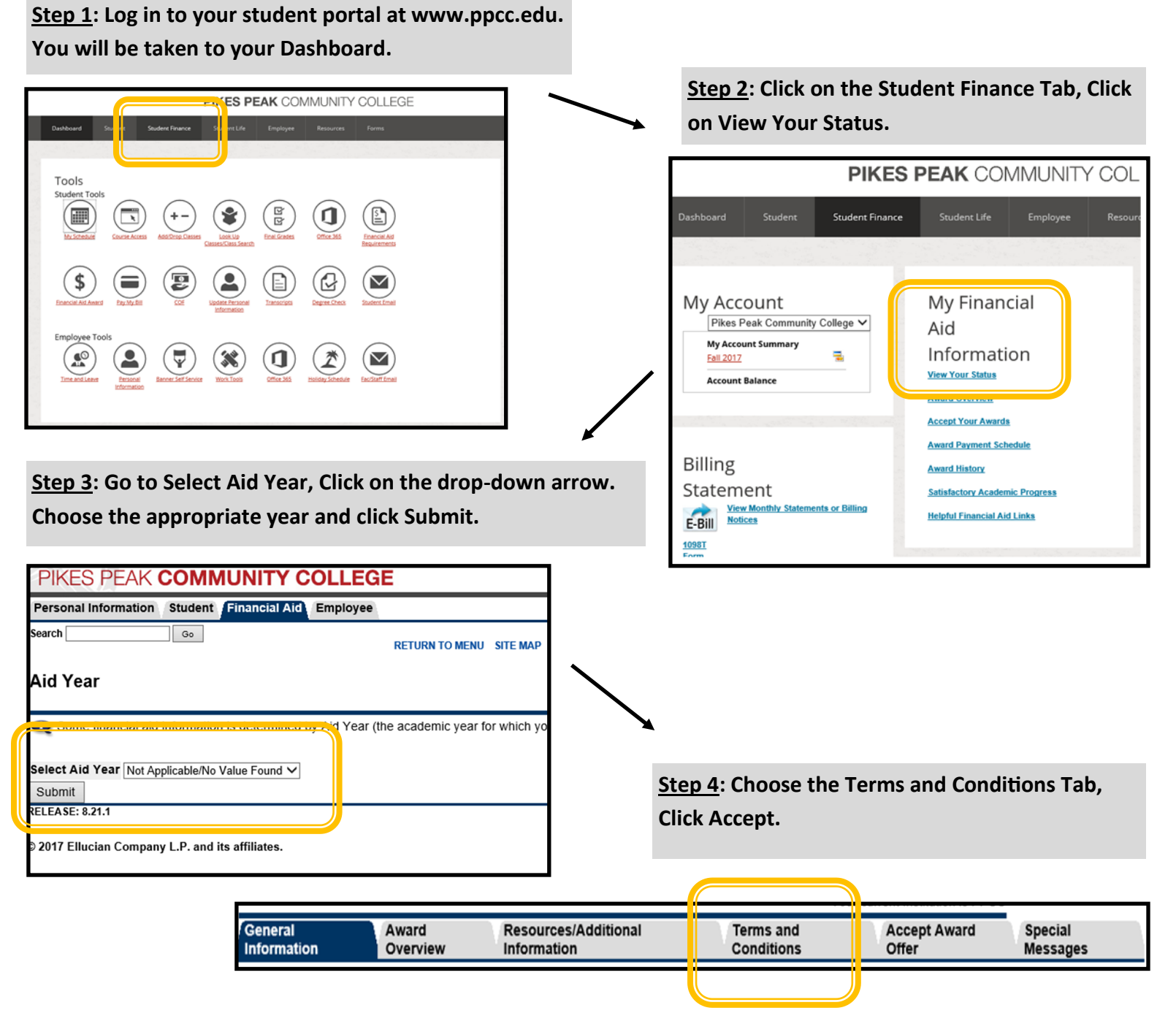

*The Financial Aid office also recommends that you check for any other requirements that you may need. Items will be listed in your student portal. Please refer to the 'Guide to Locate Financial Aid Requirements' for additional information: https://www.ppcc.edu/financial-aid-office/financial-aid-forms.*

*Once you have submitted all required documents, the Financial Aid Office will review your file. If additional questions arise, you may be asked to submit supplemental documentation. Once your file is complete and all requirements are met, you will be able to accept your awards online in your student portal.*